## **TestMaster**

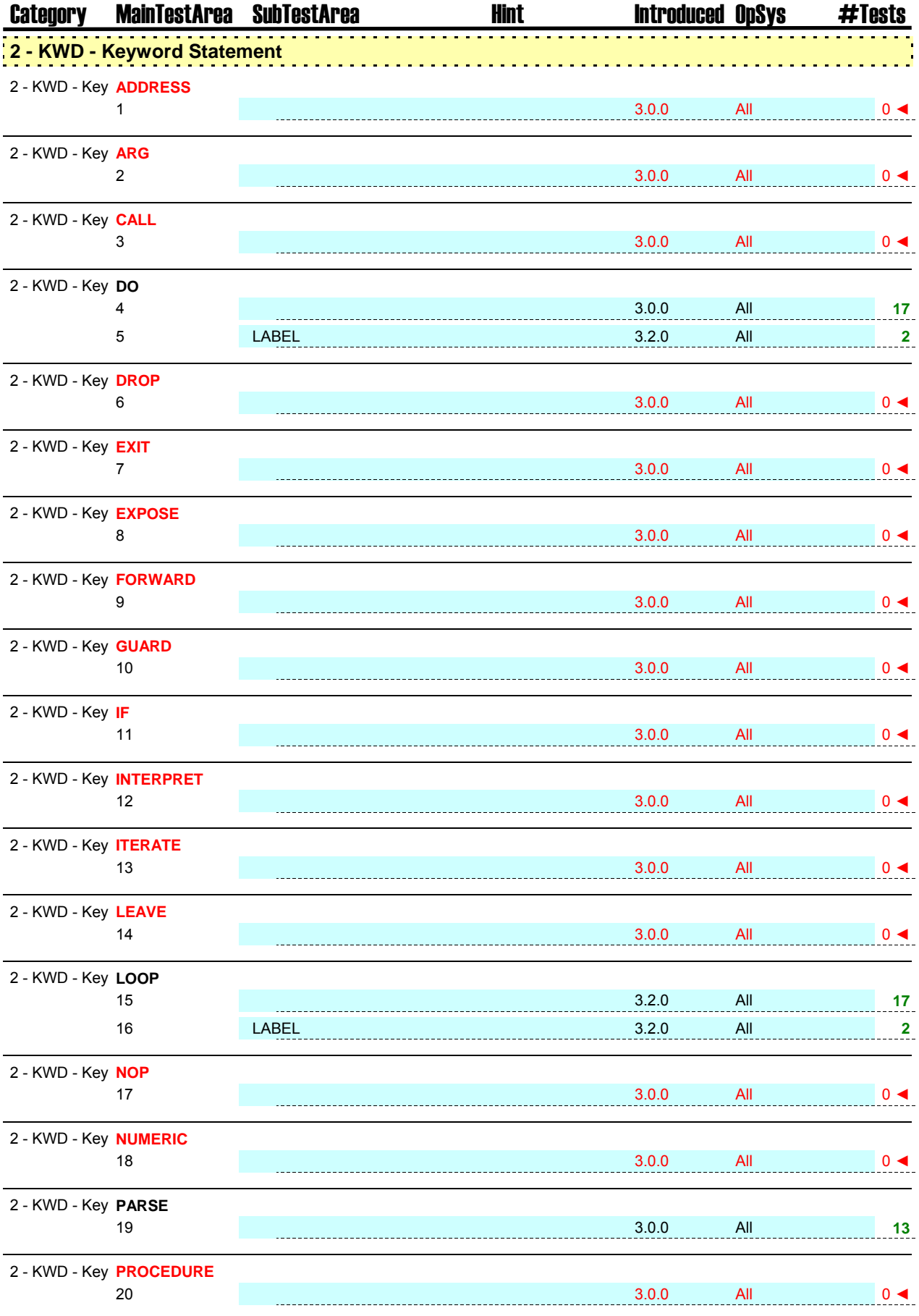

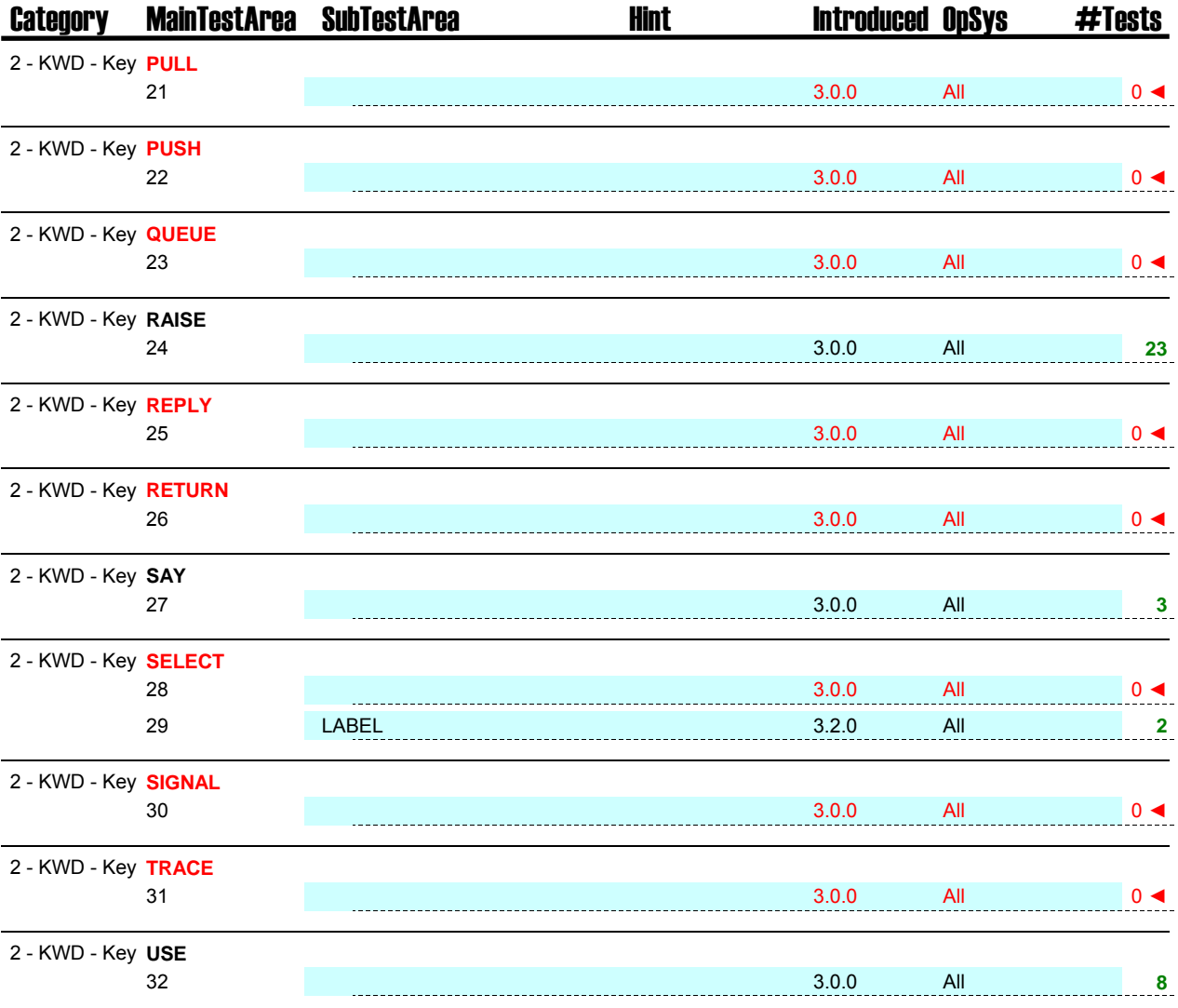

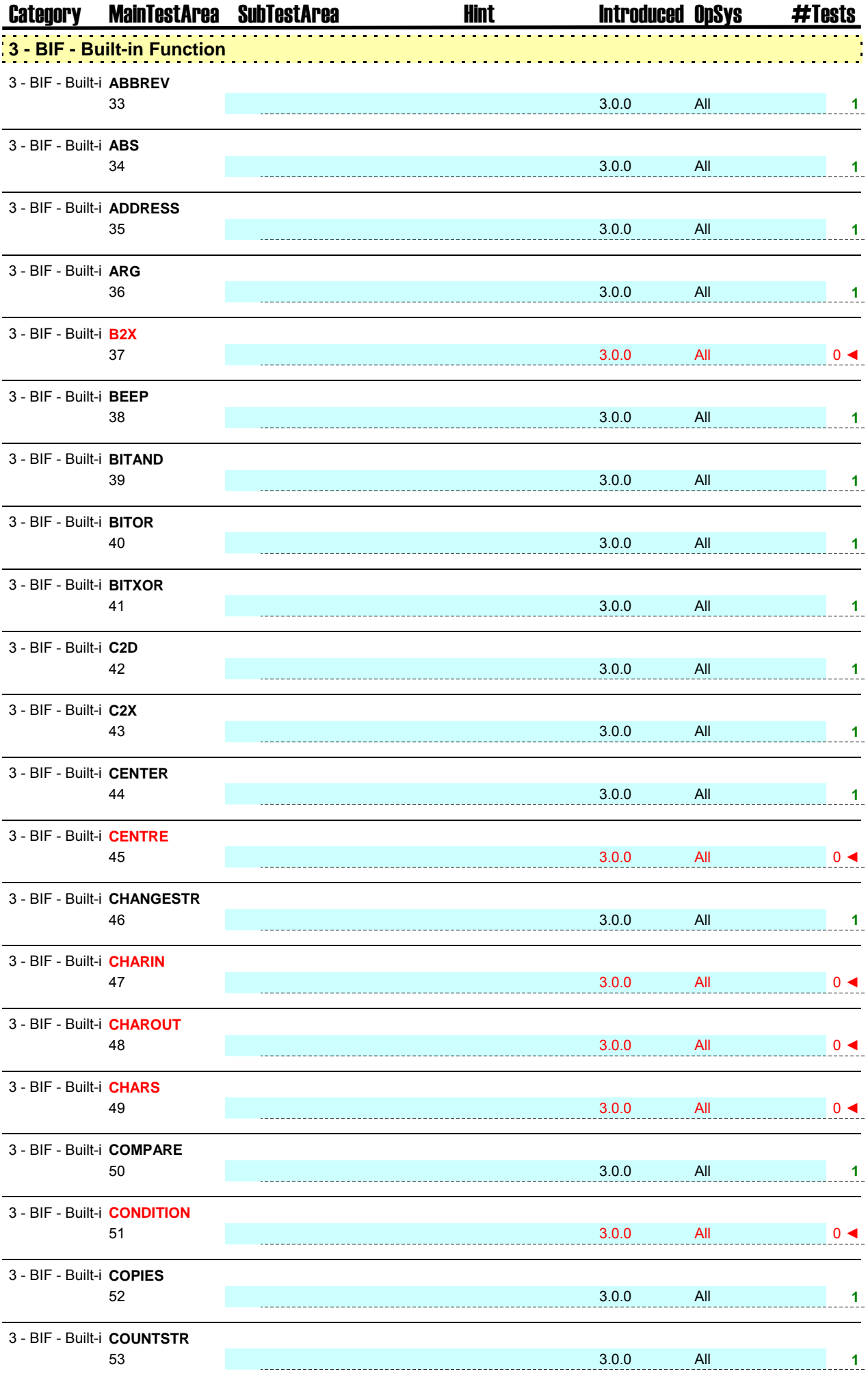

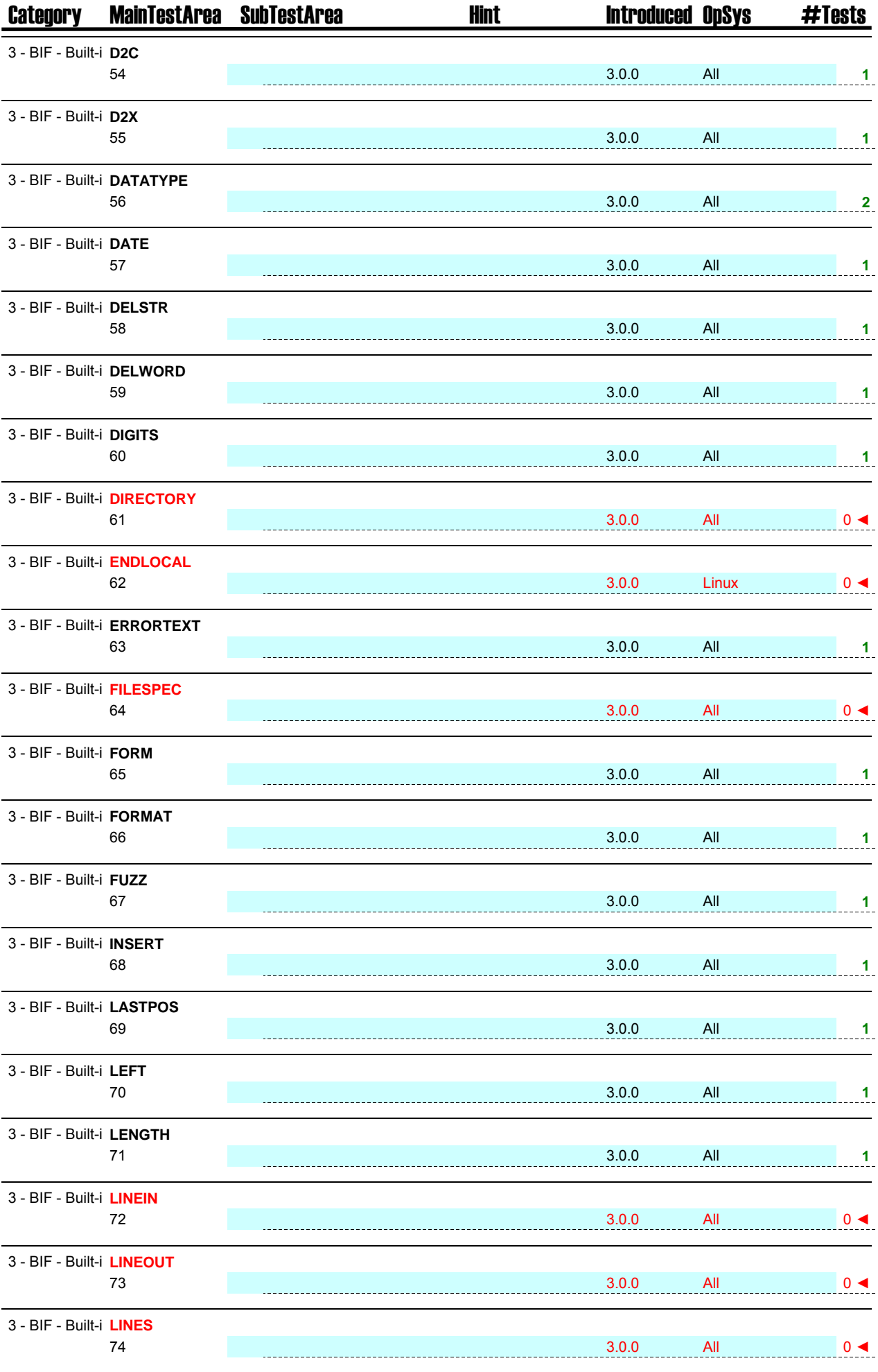

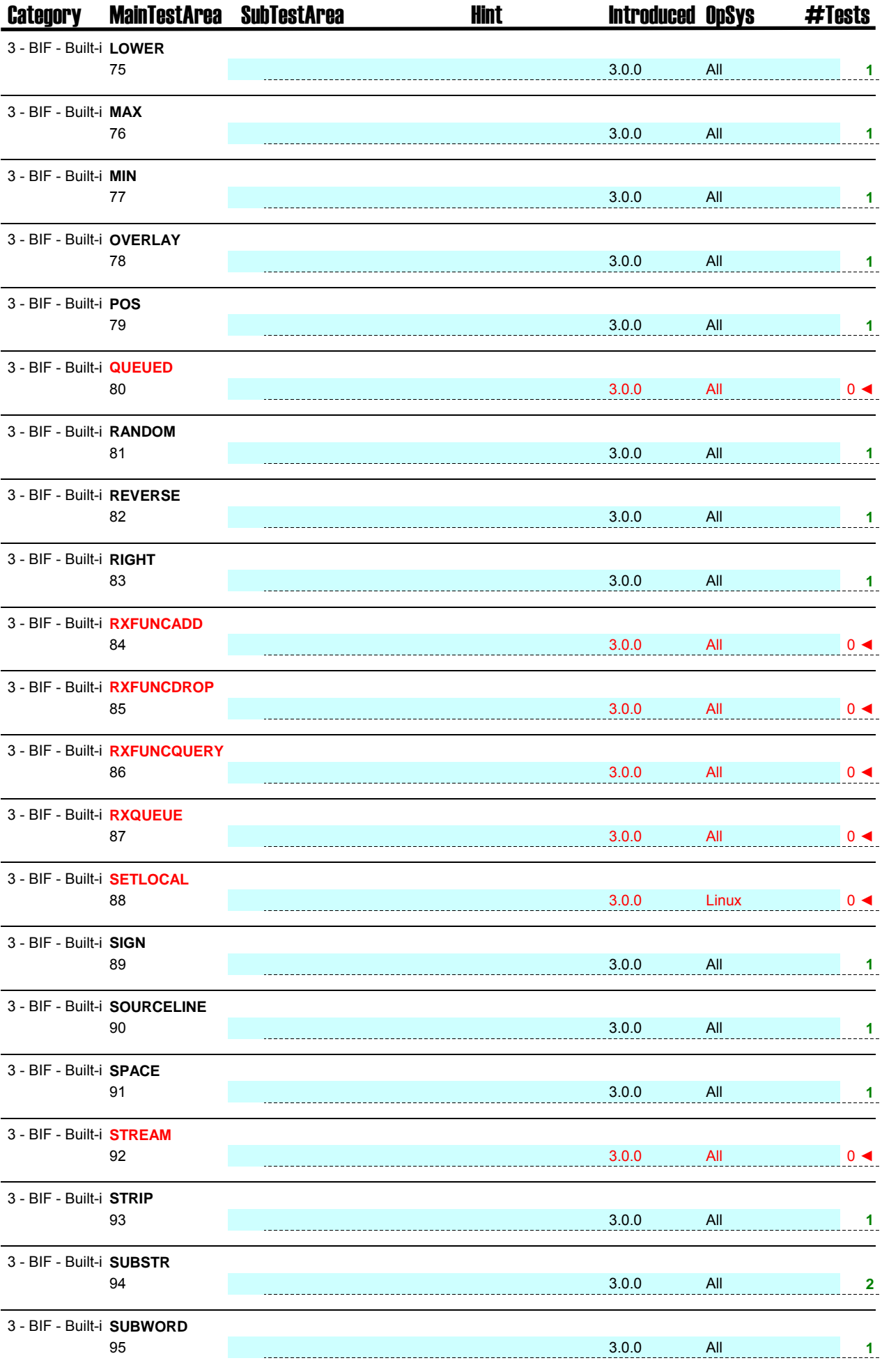

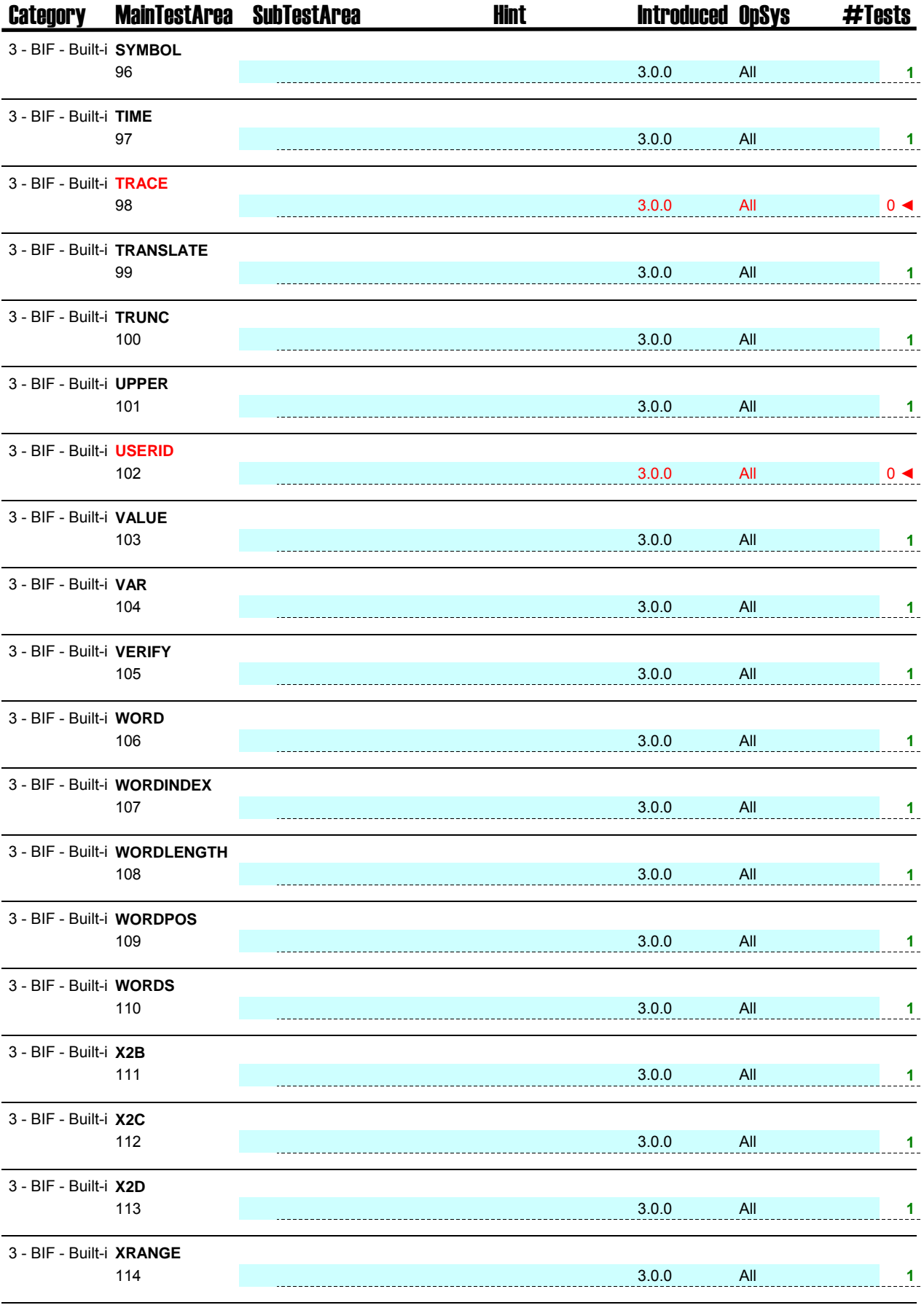

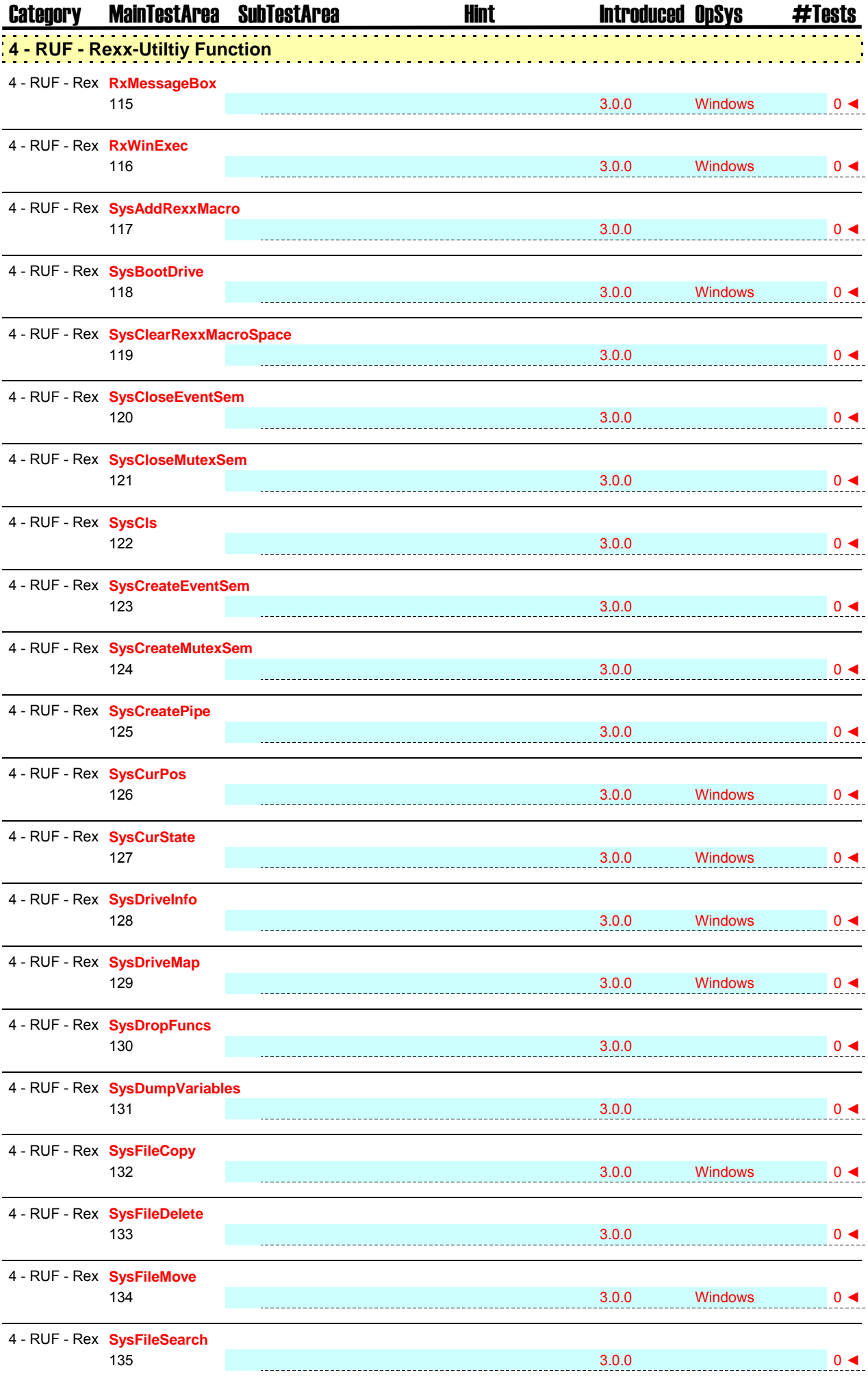

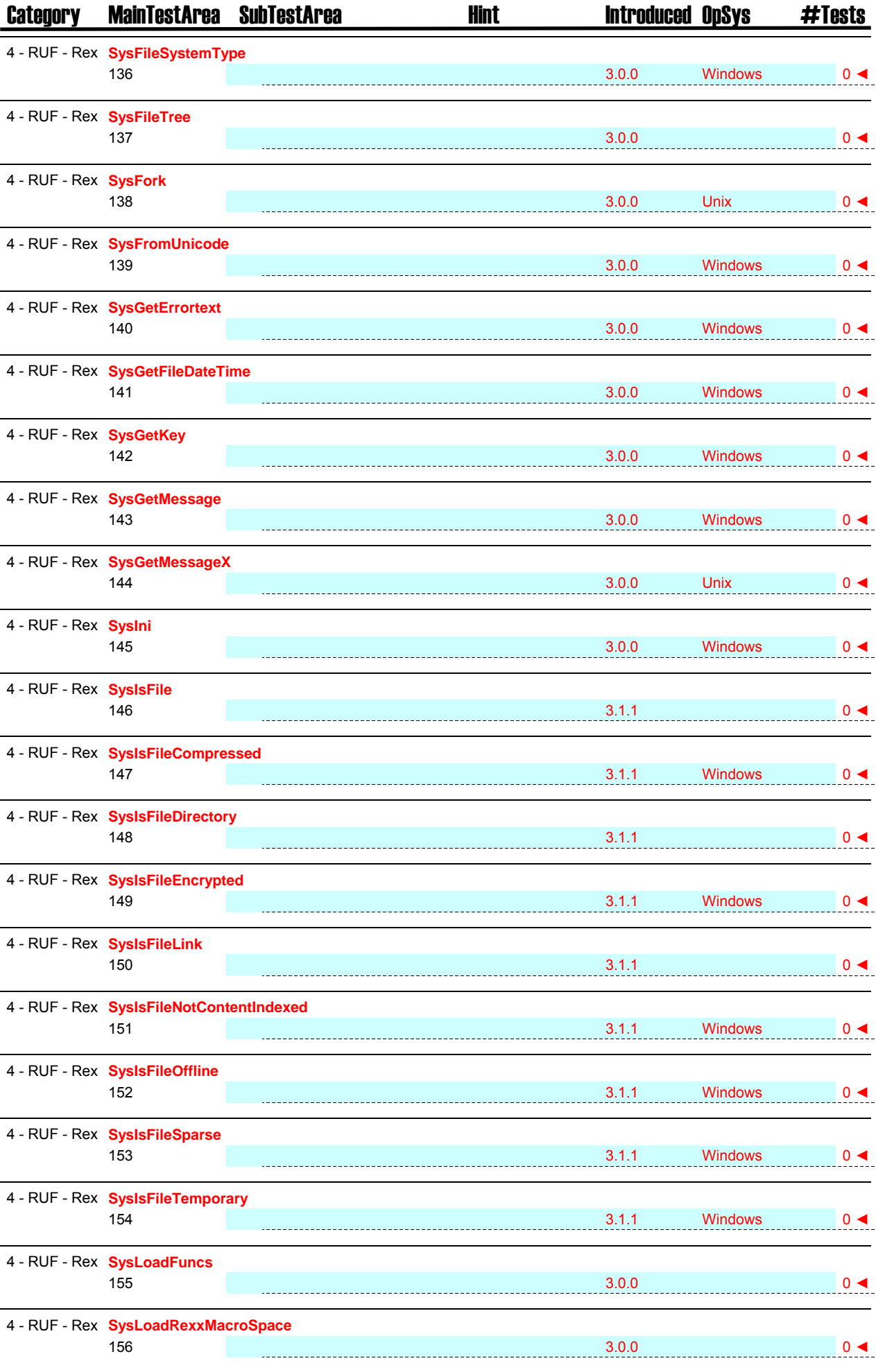

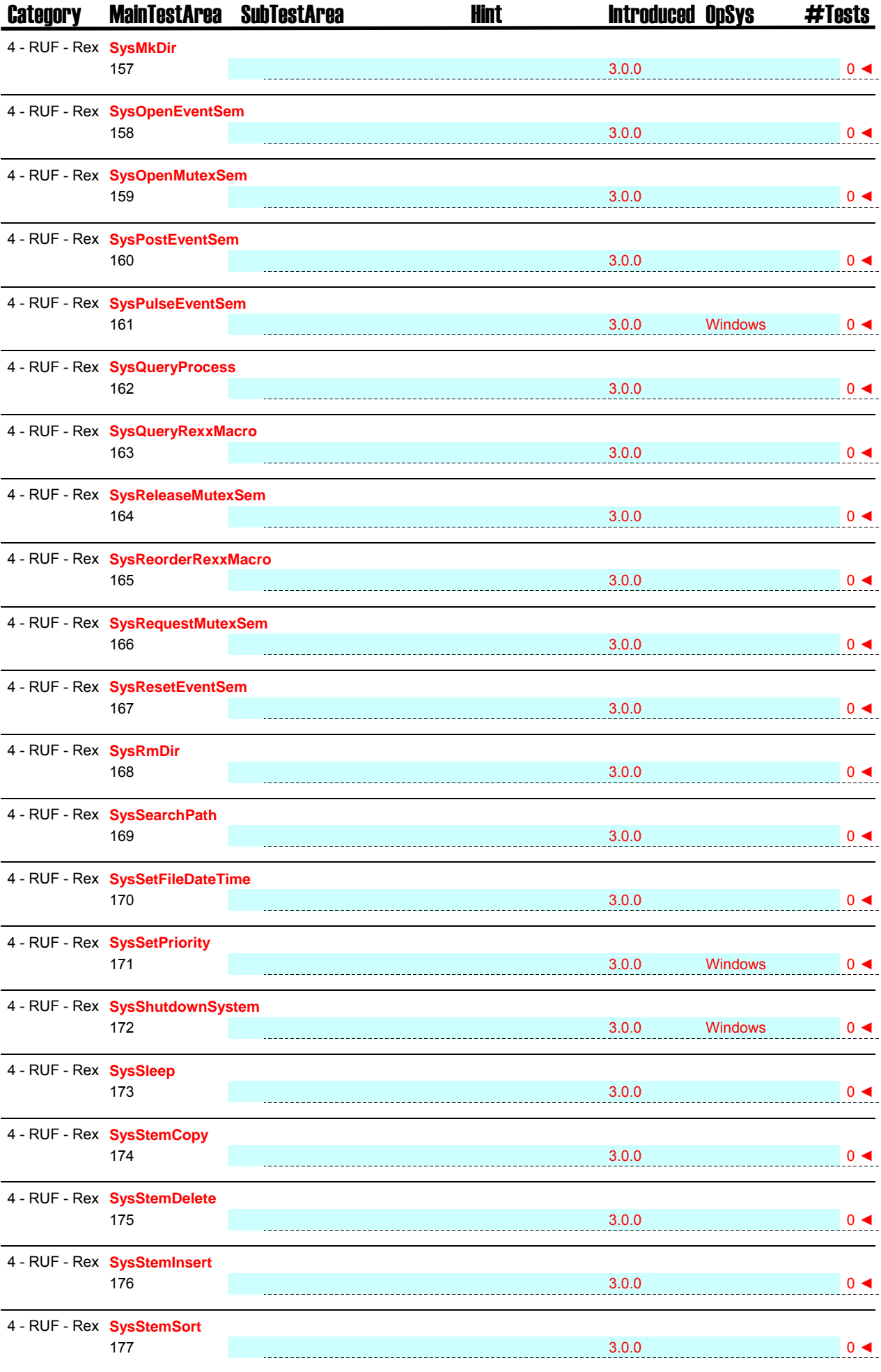

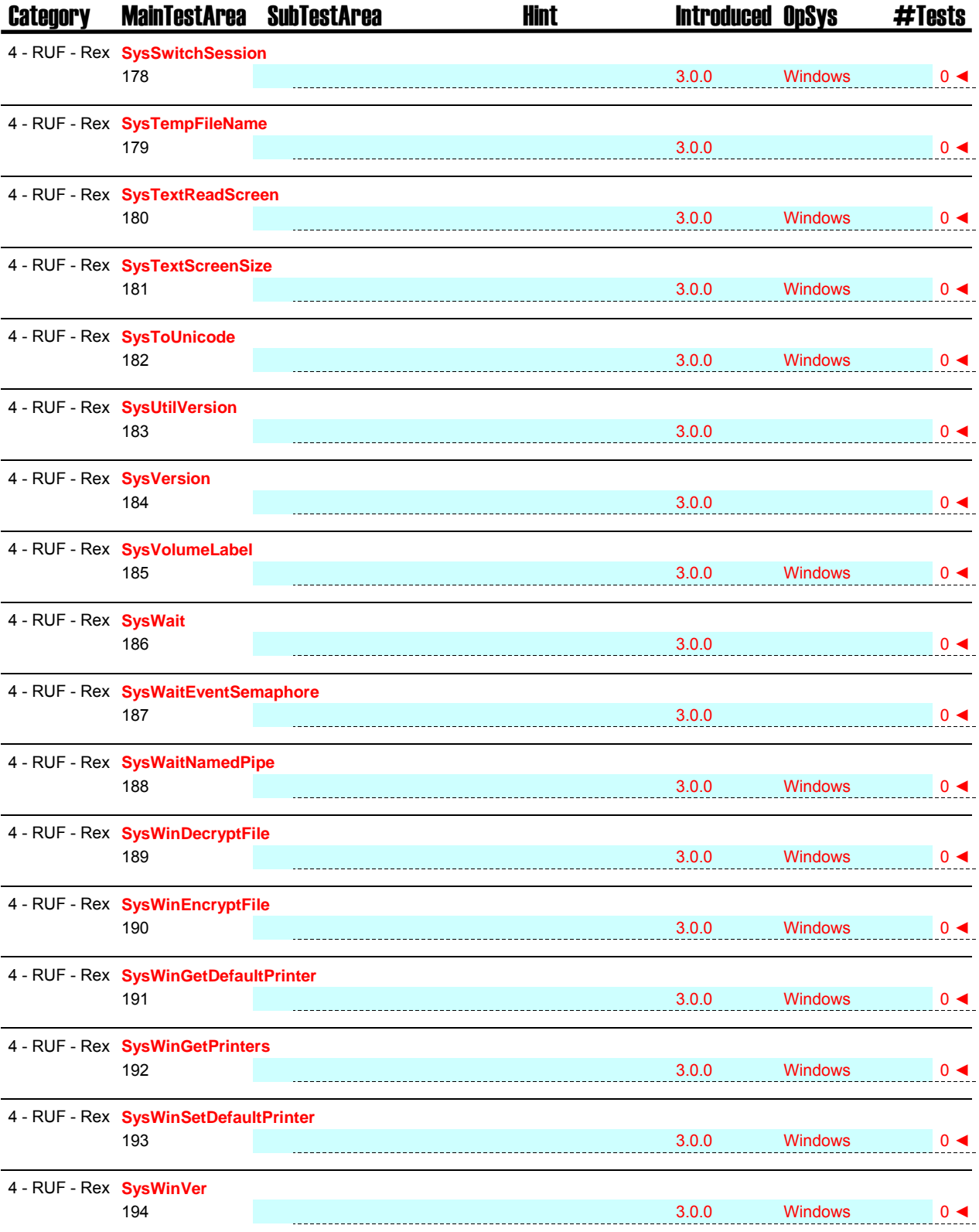

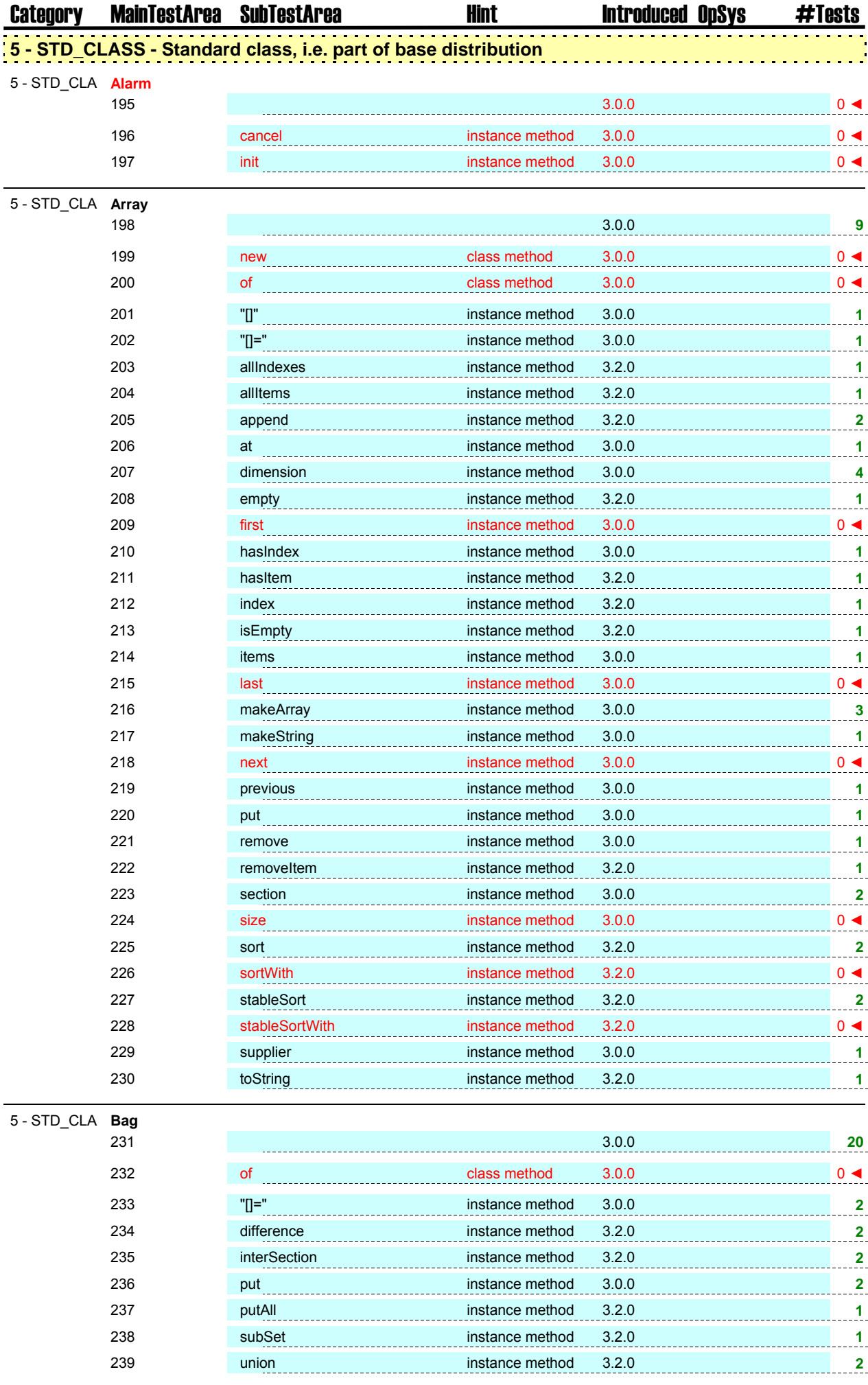

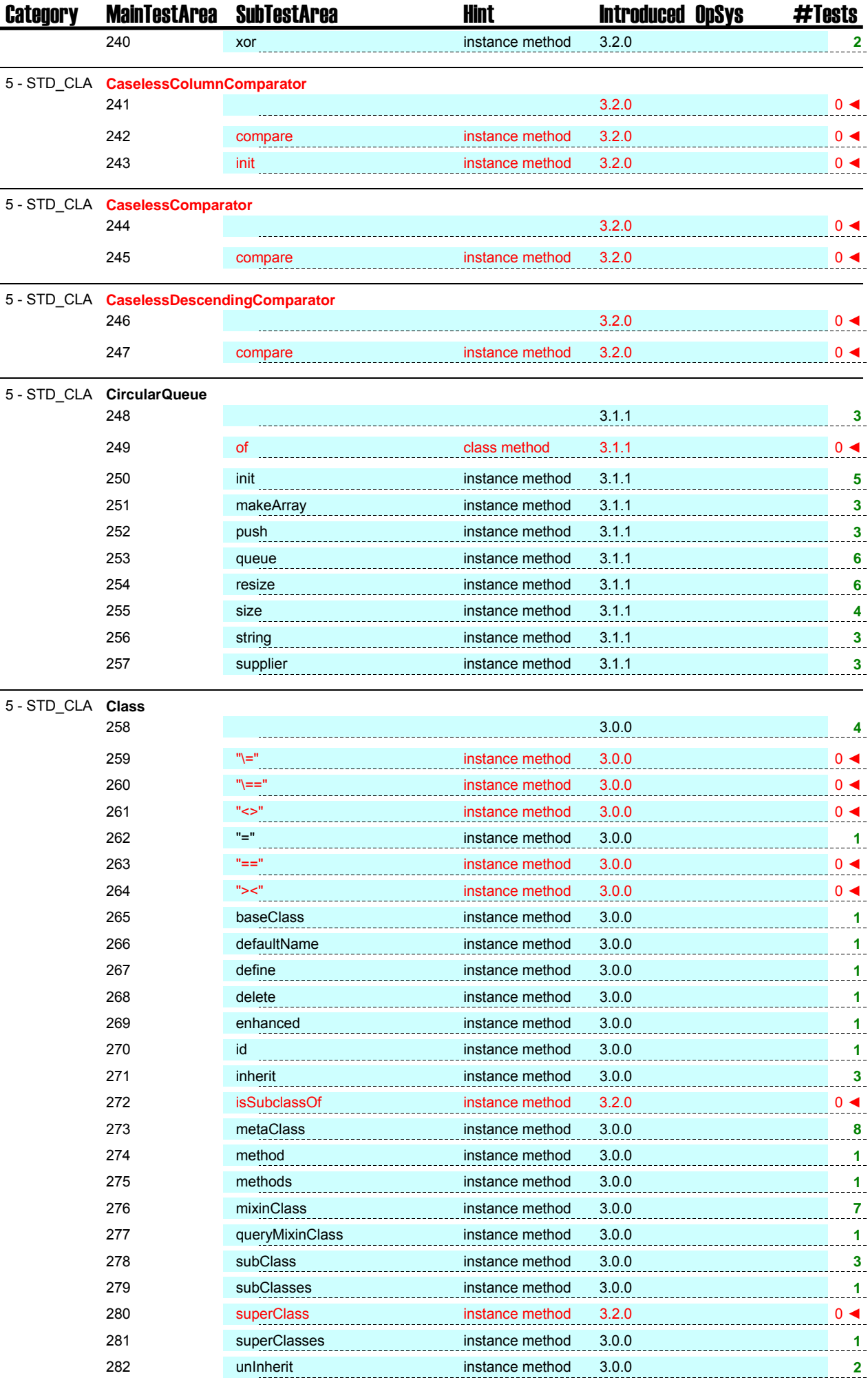

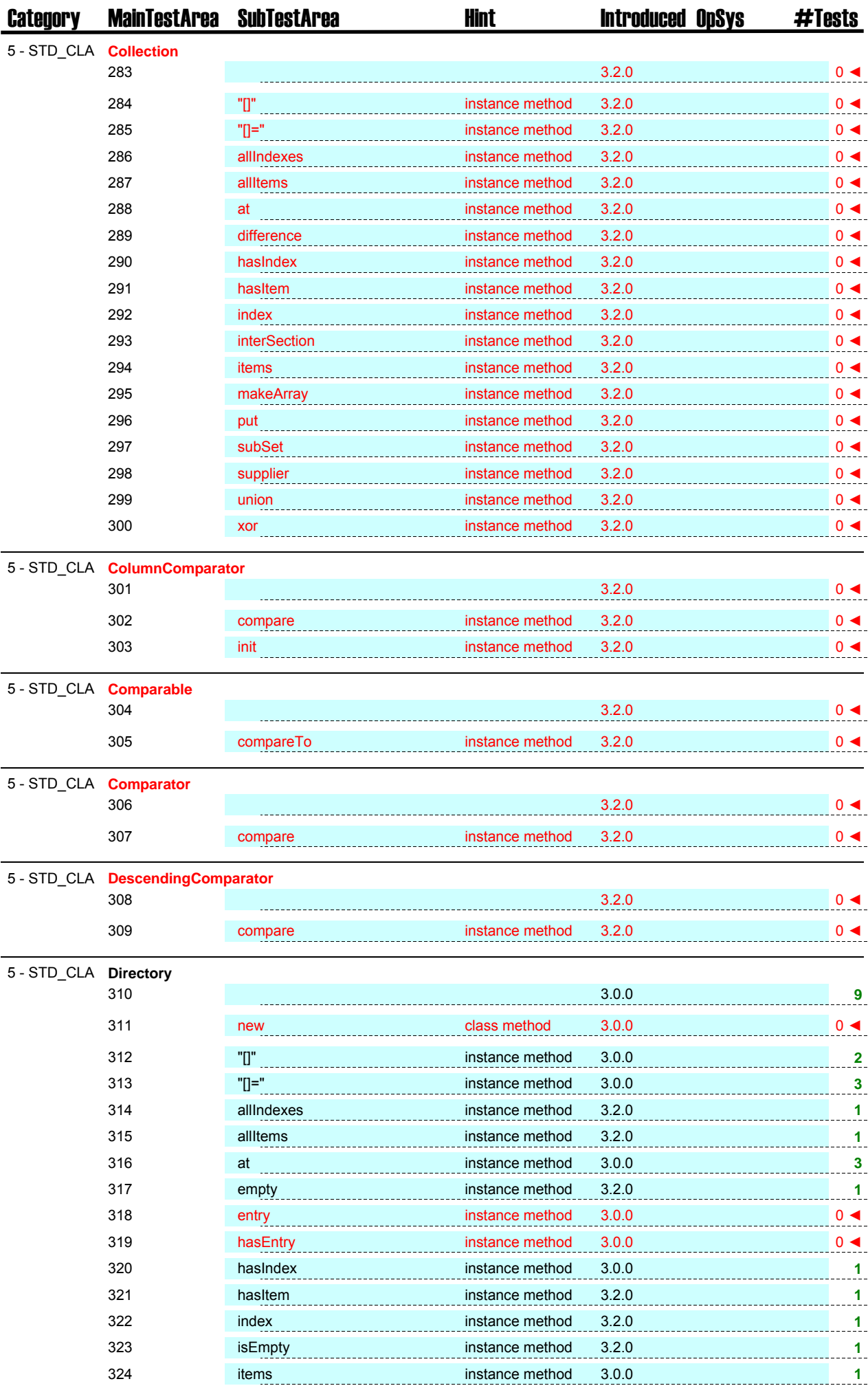

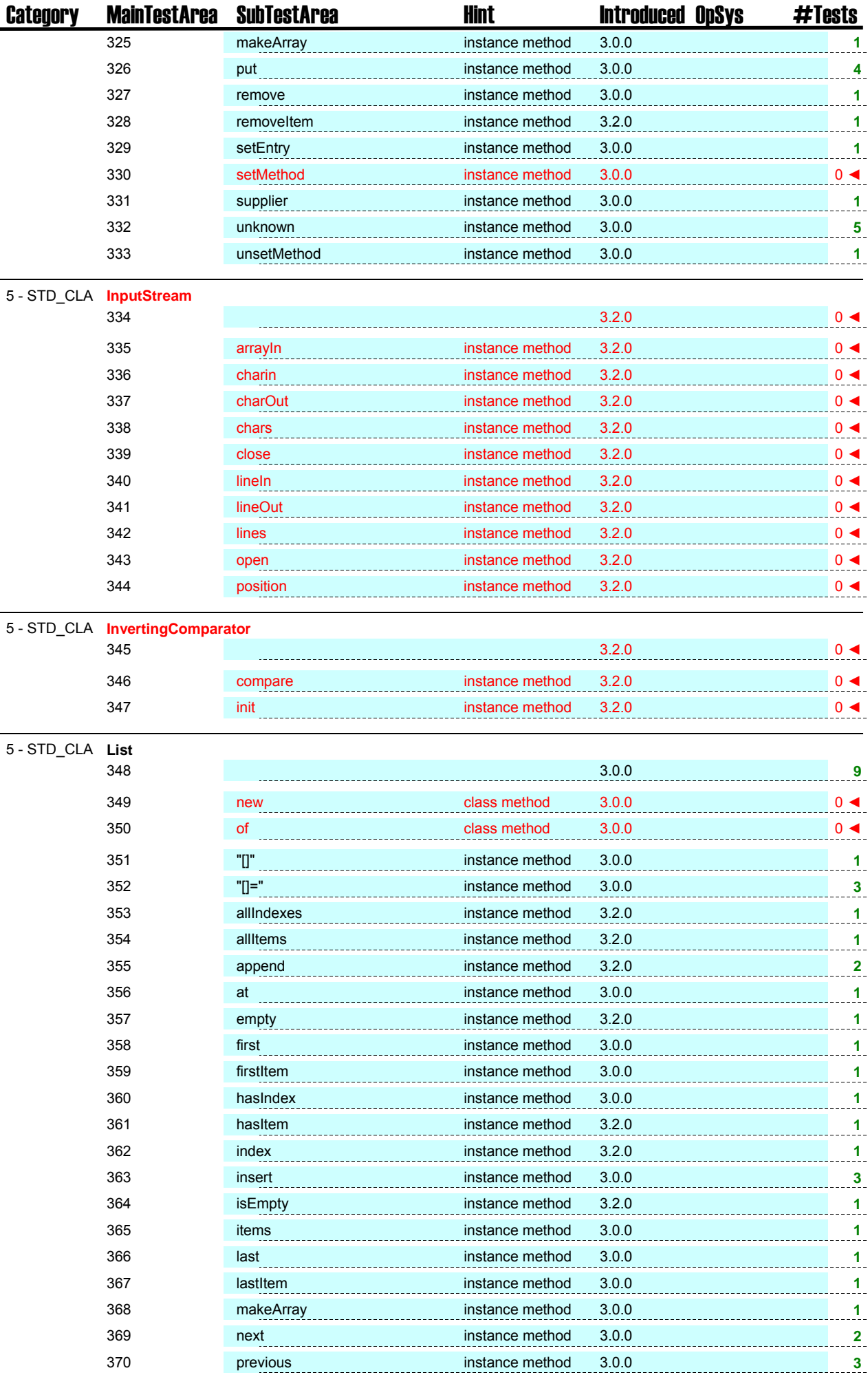

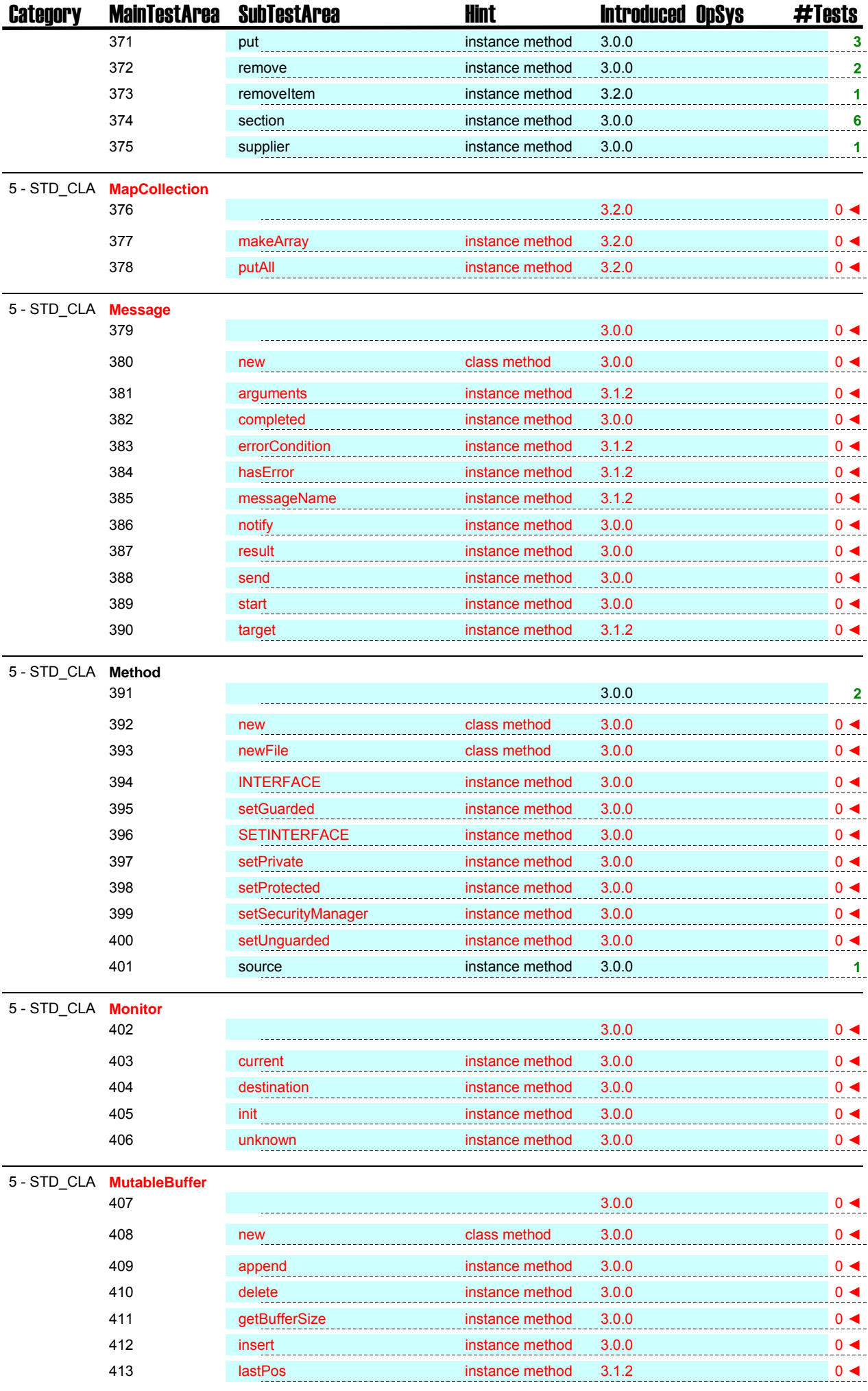

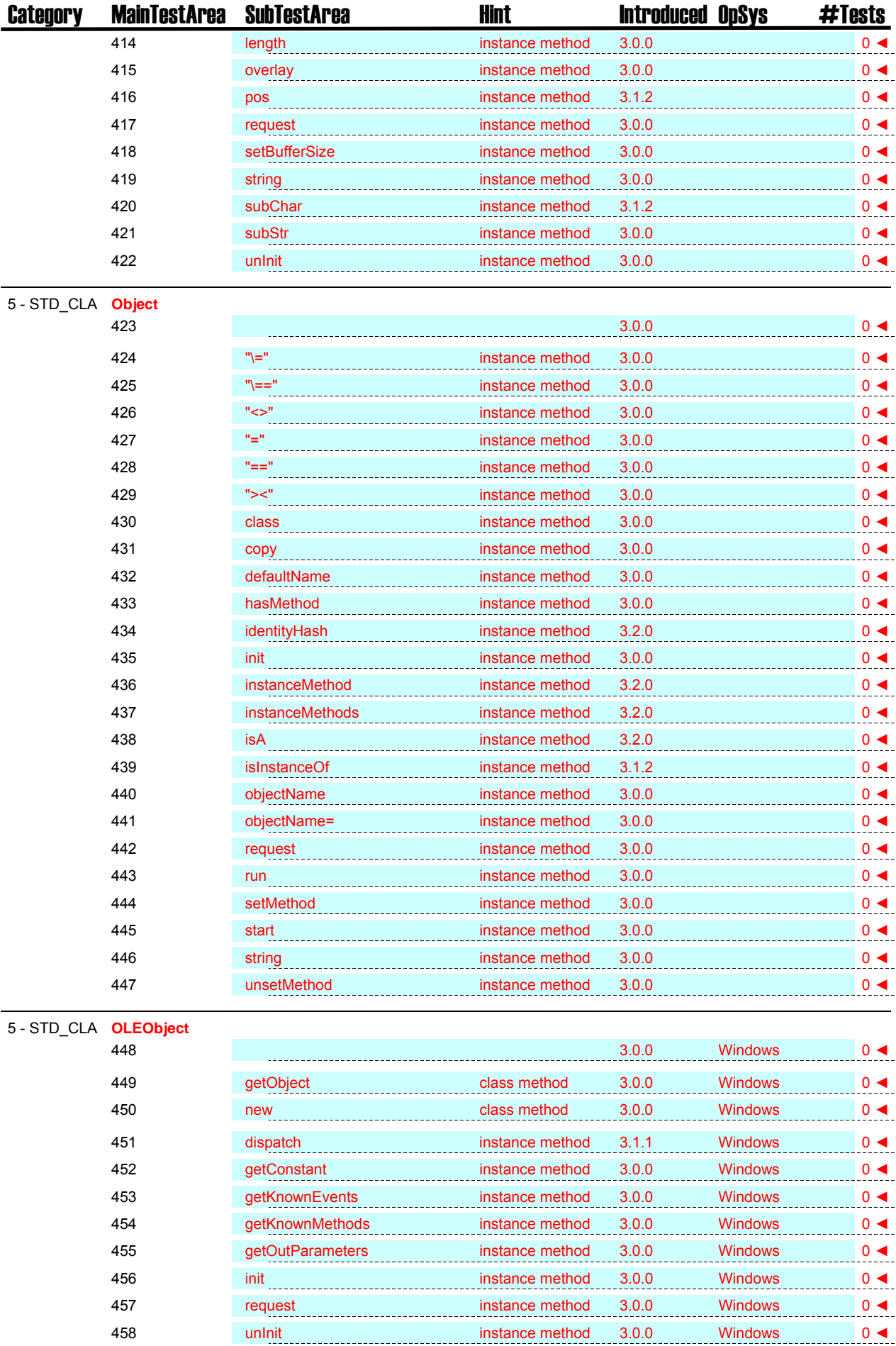

459 unknown instance method 3.0.0 Windows 0 ◀

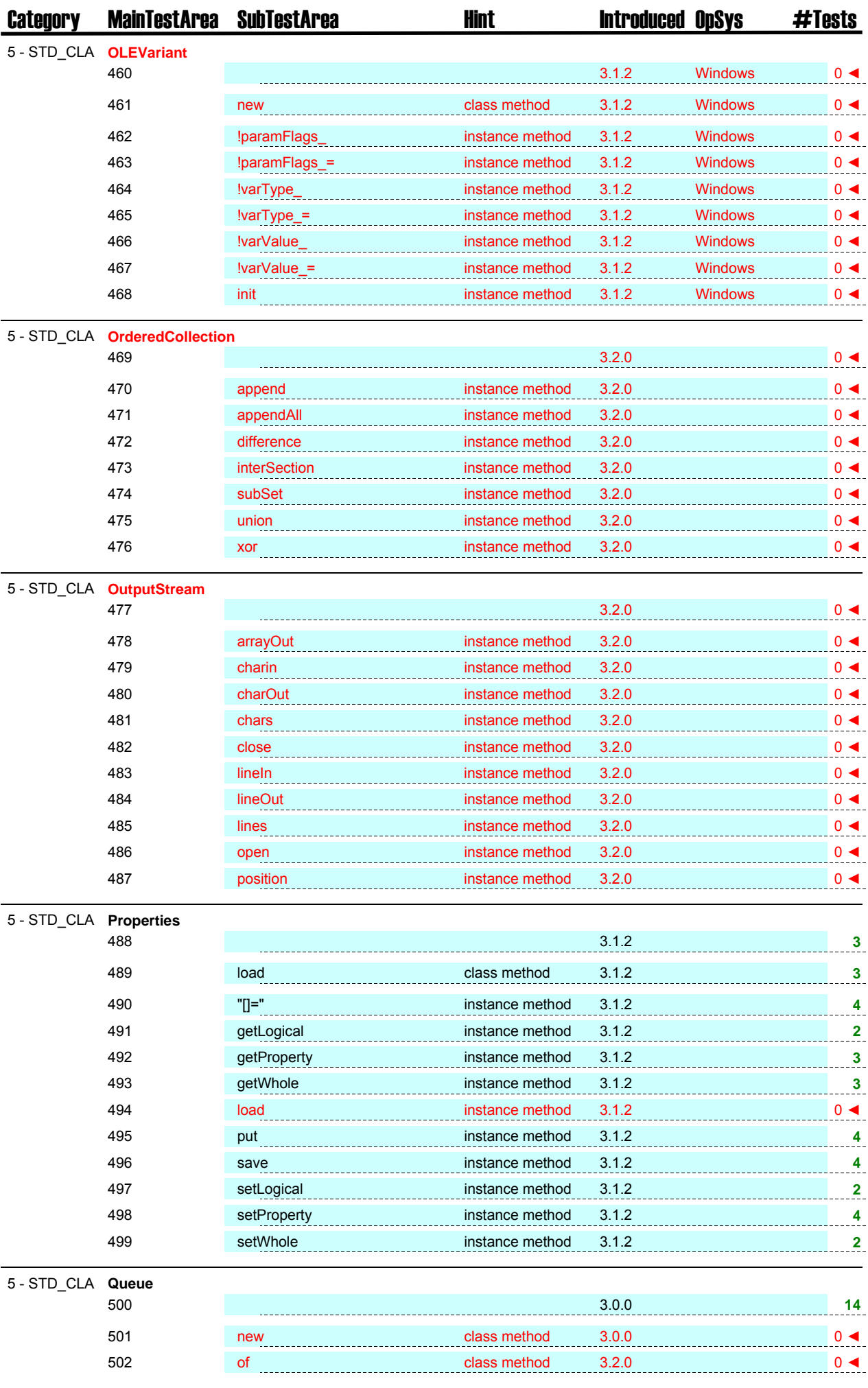

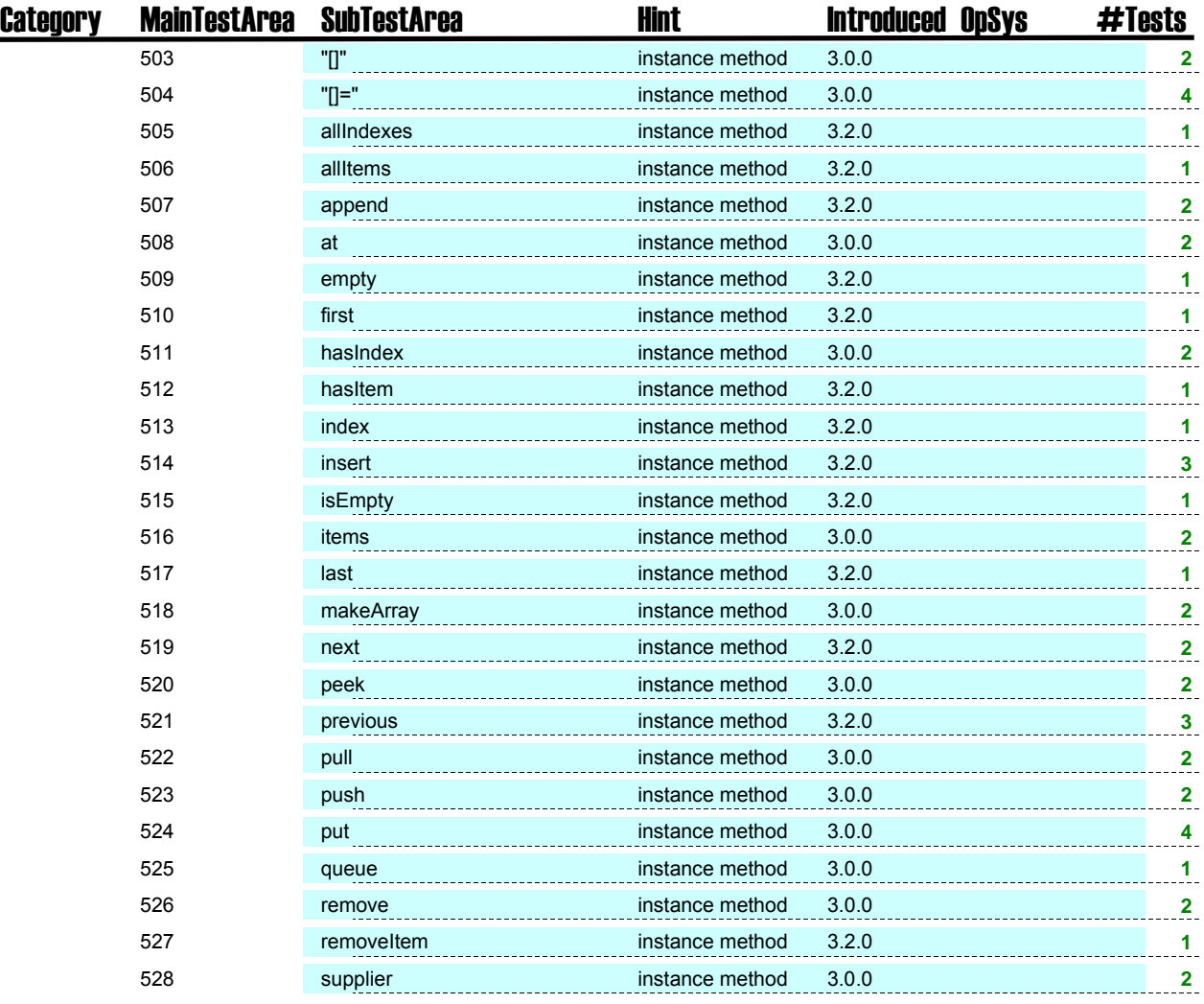

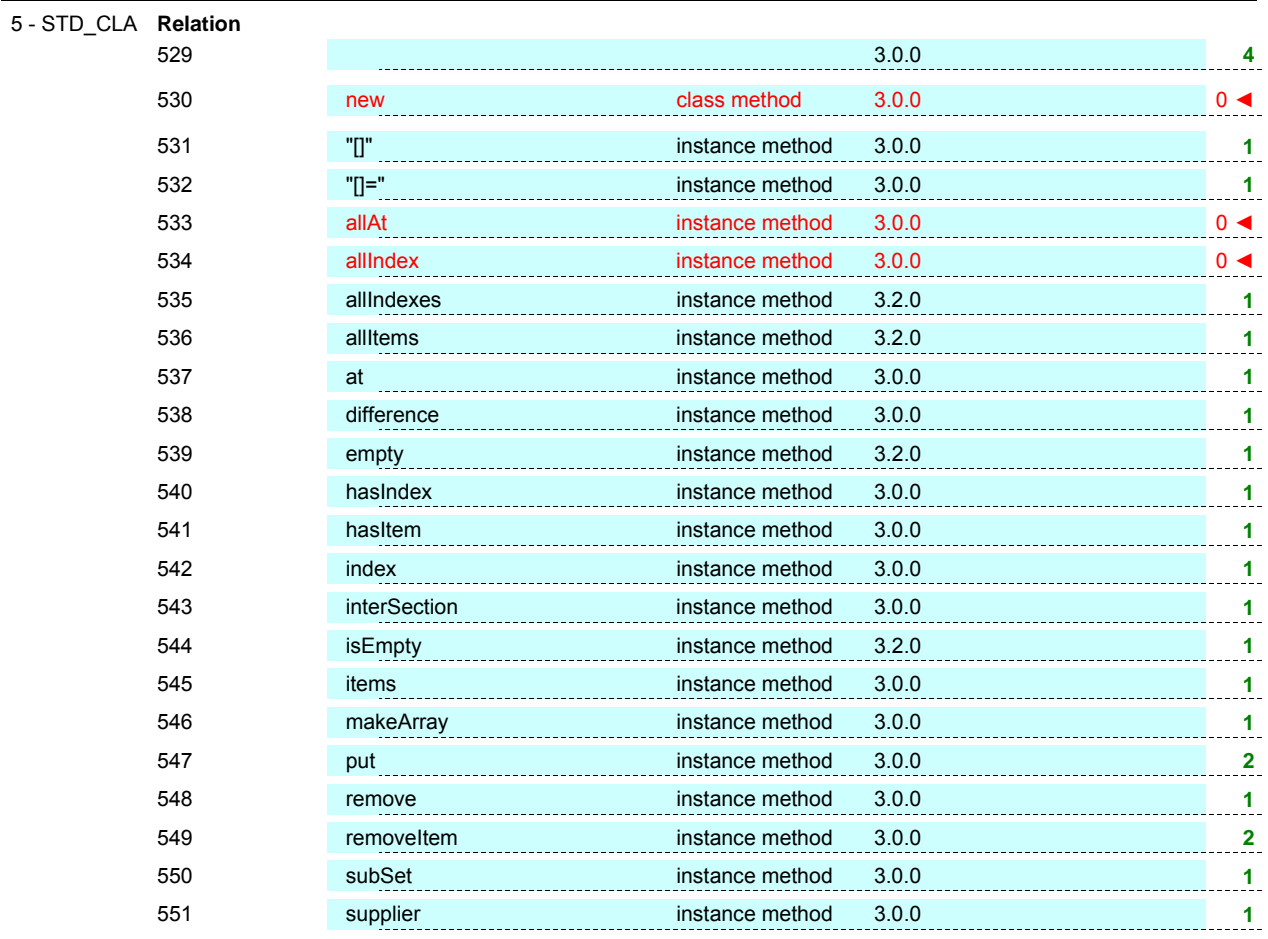

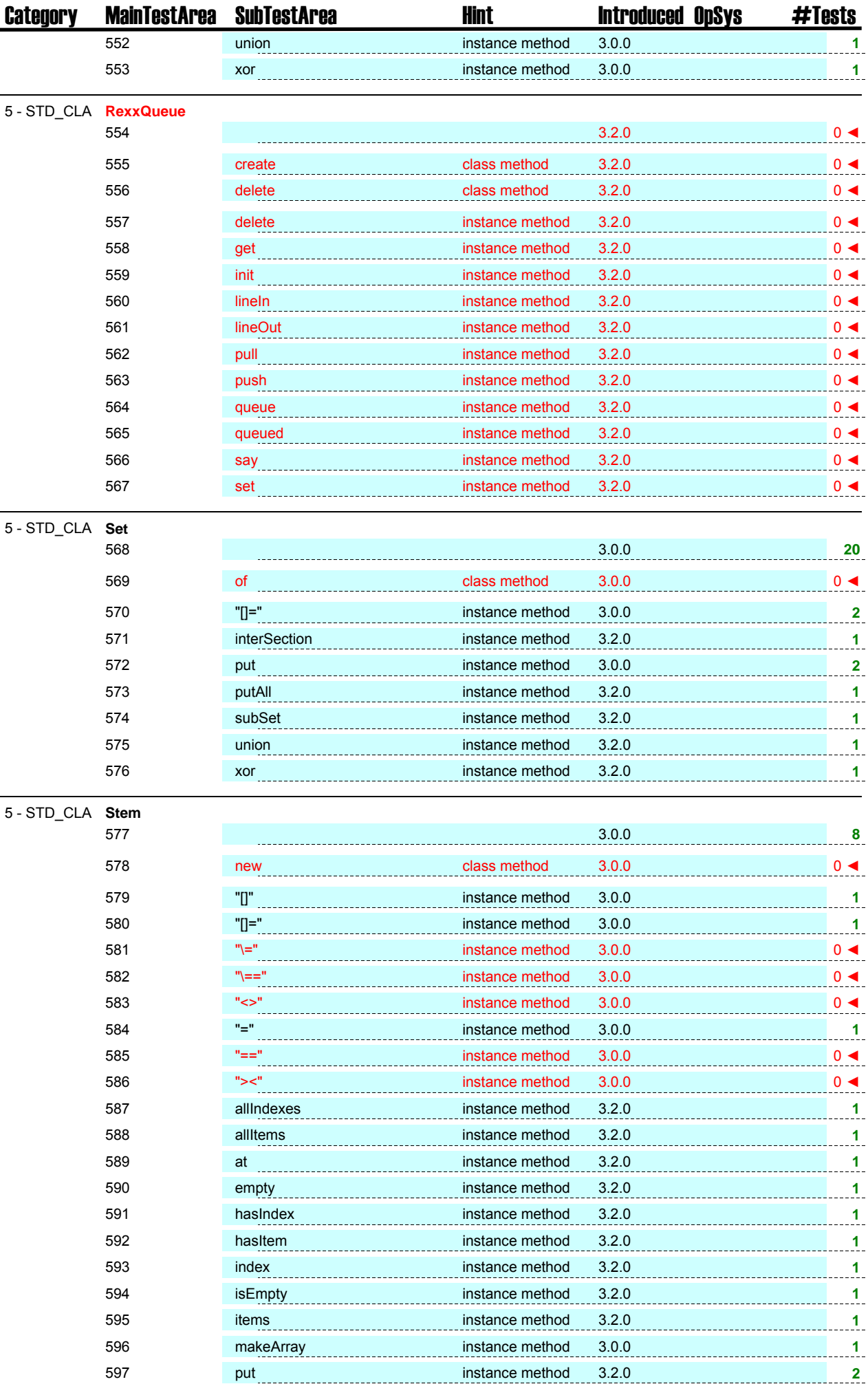

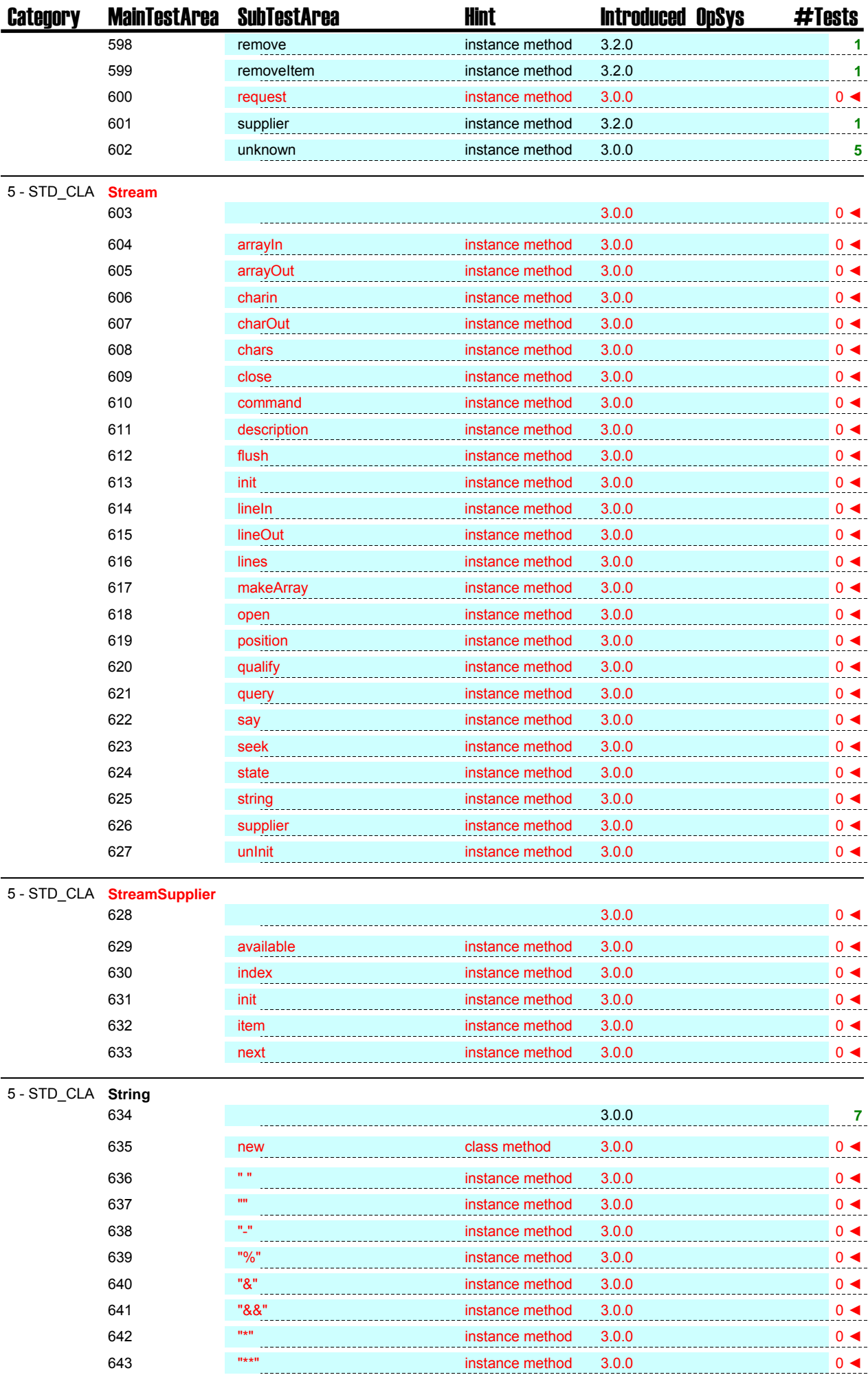

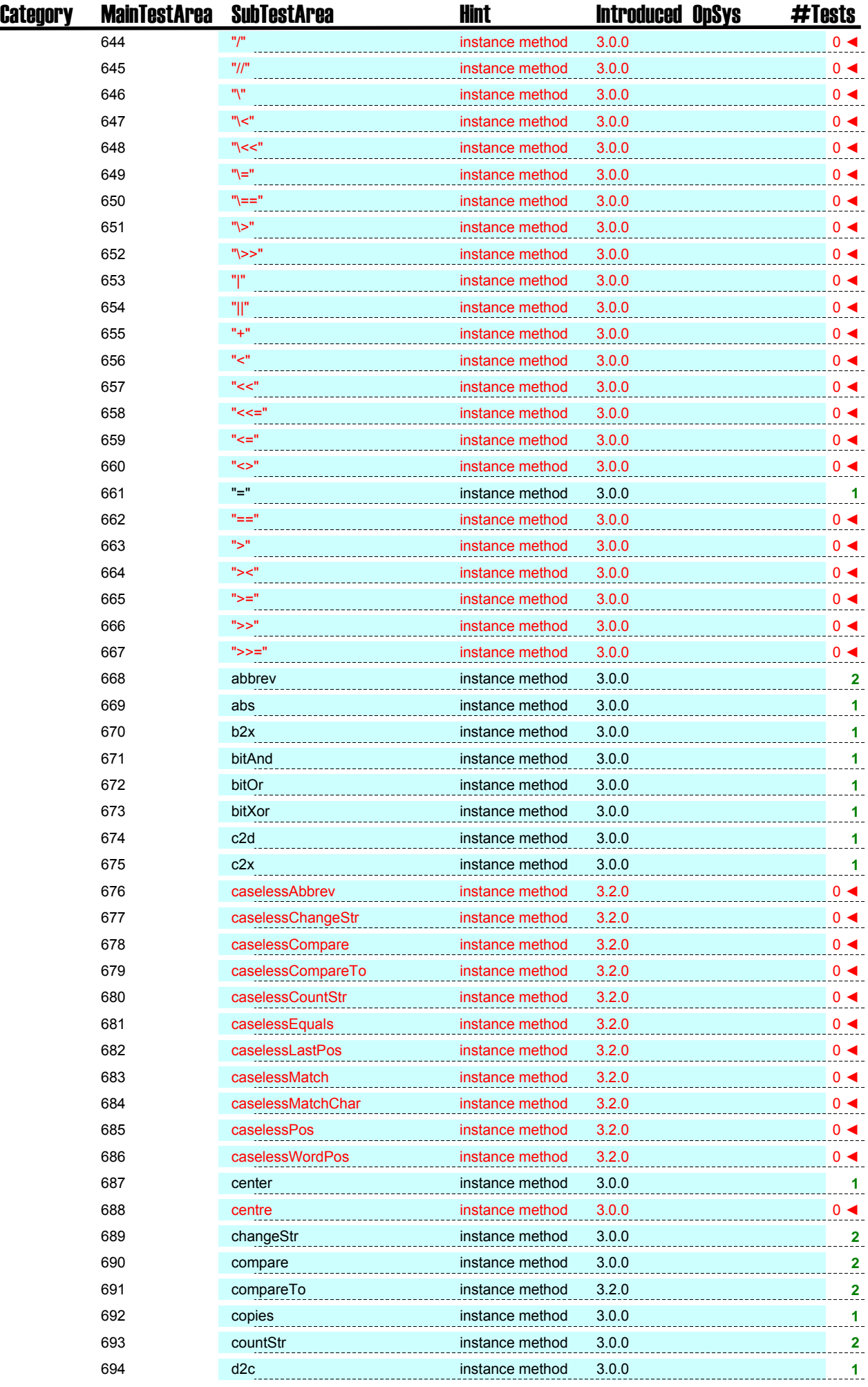

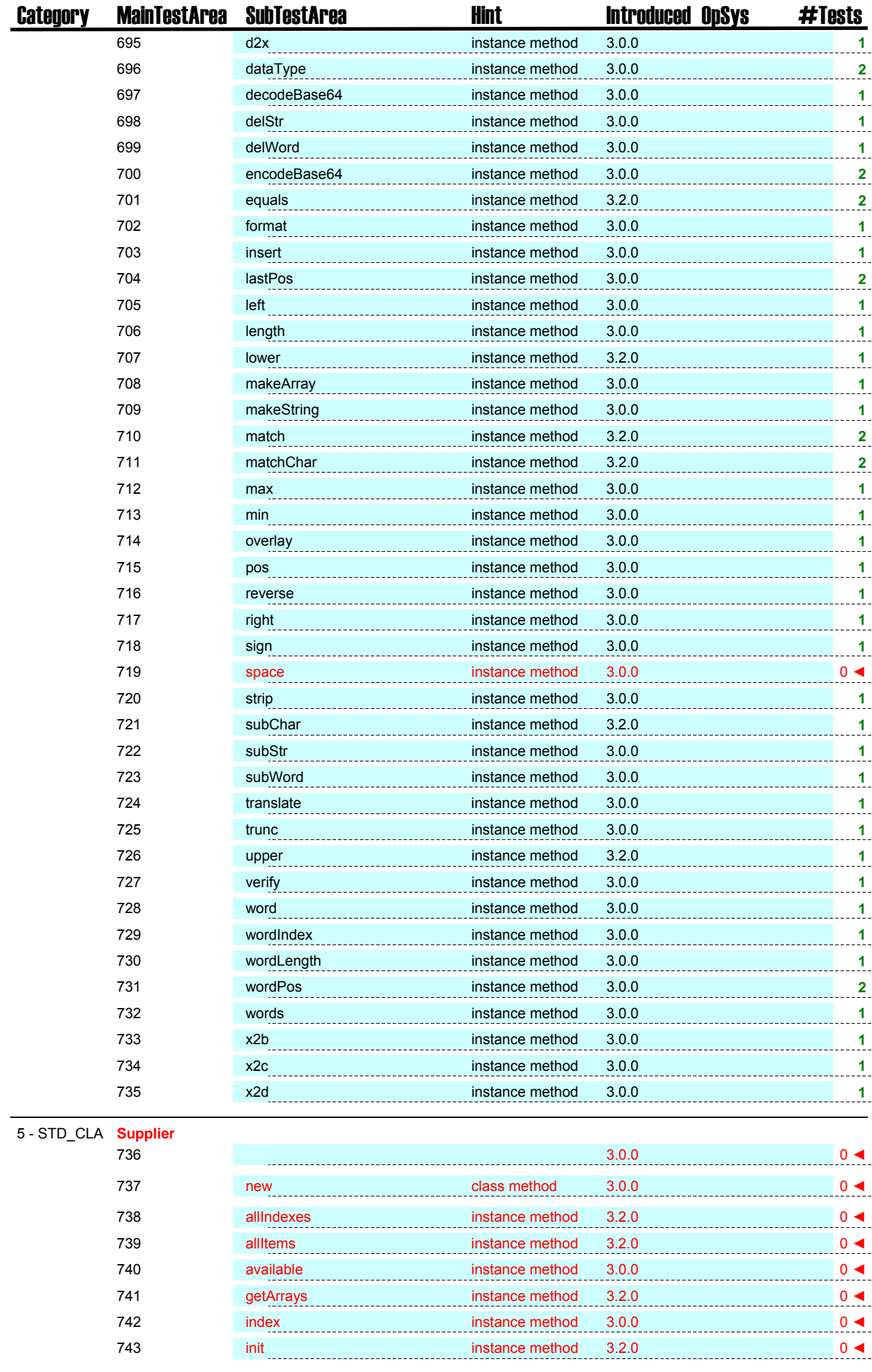

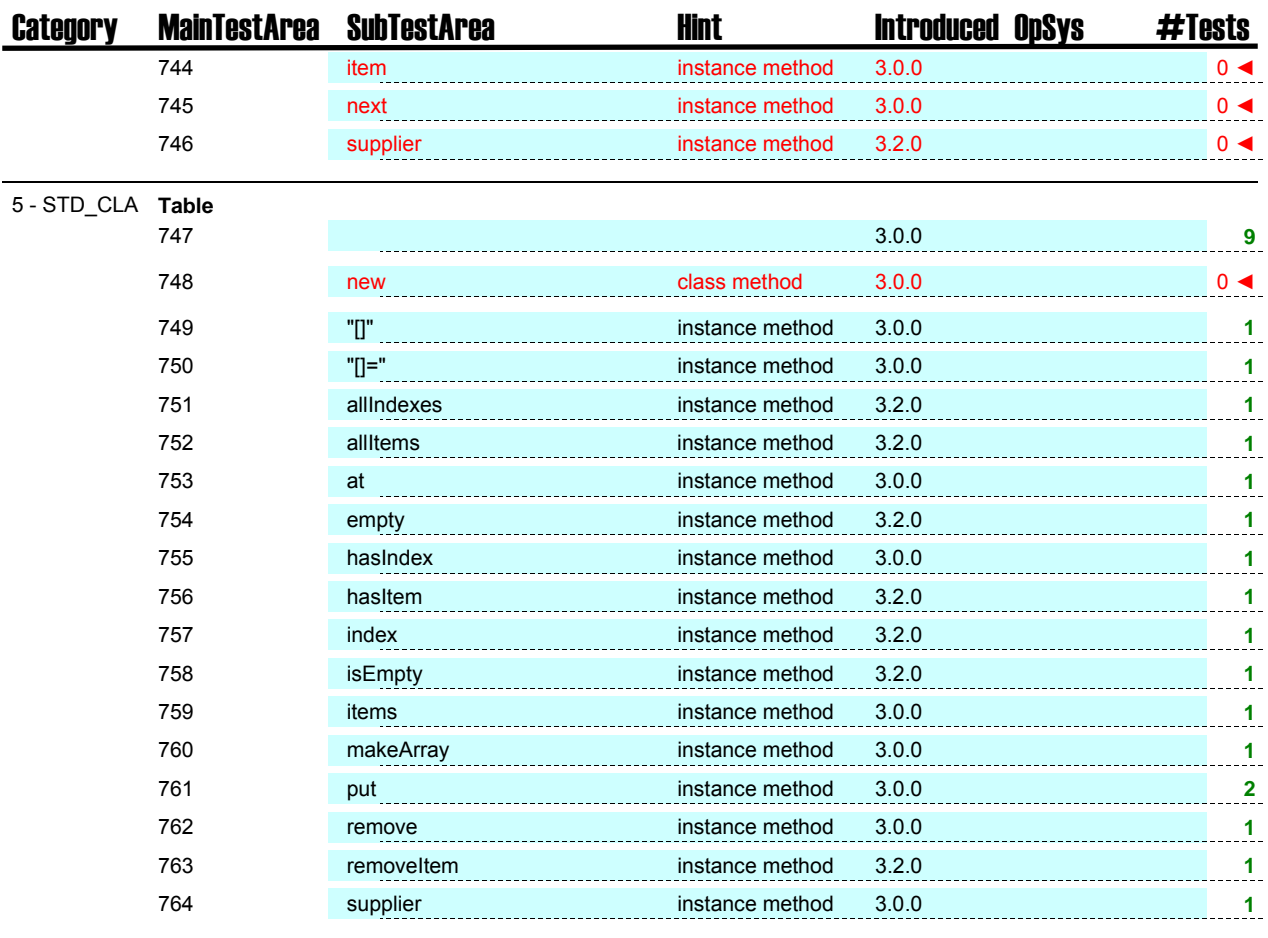

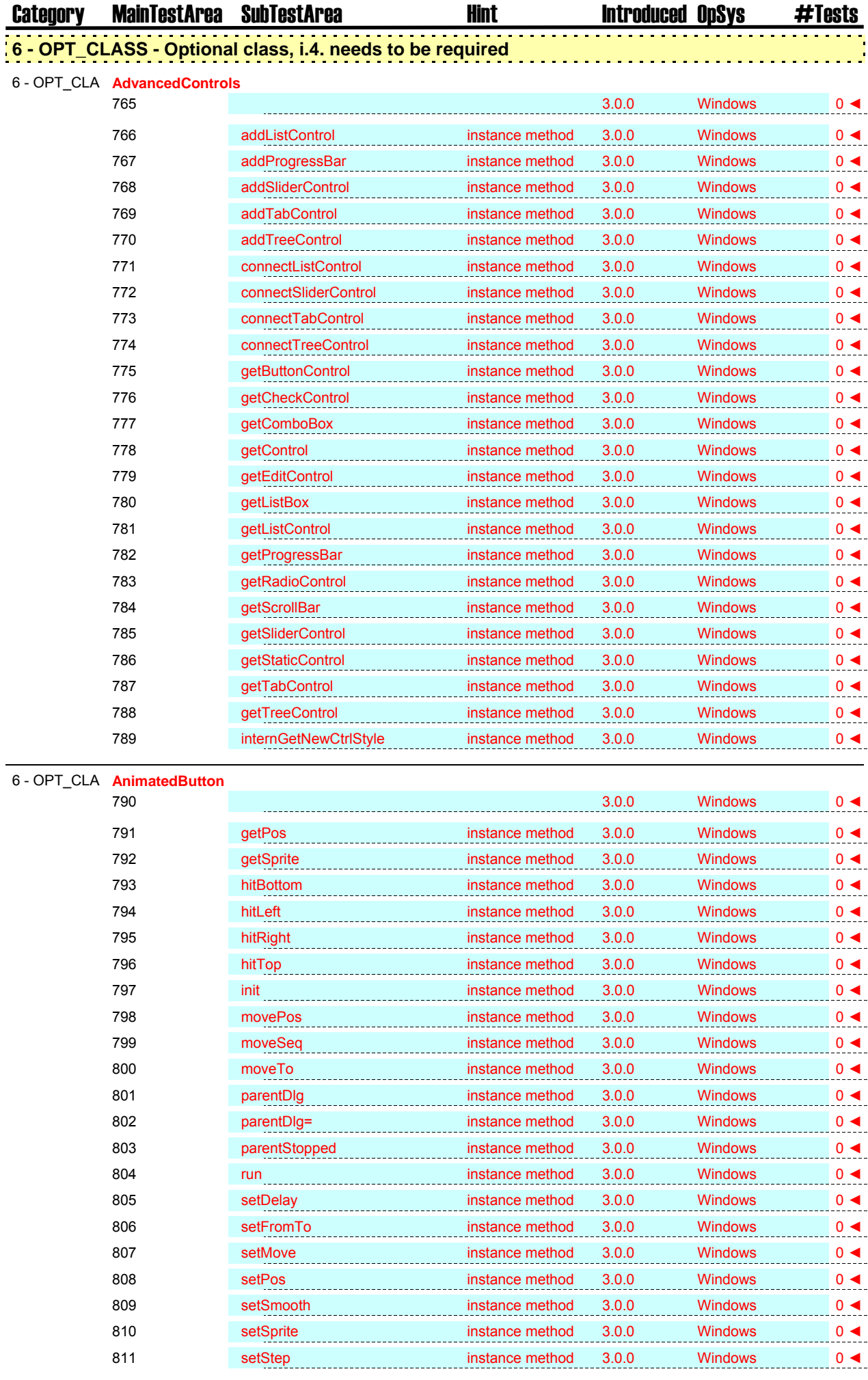

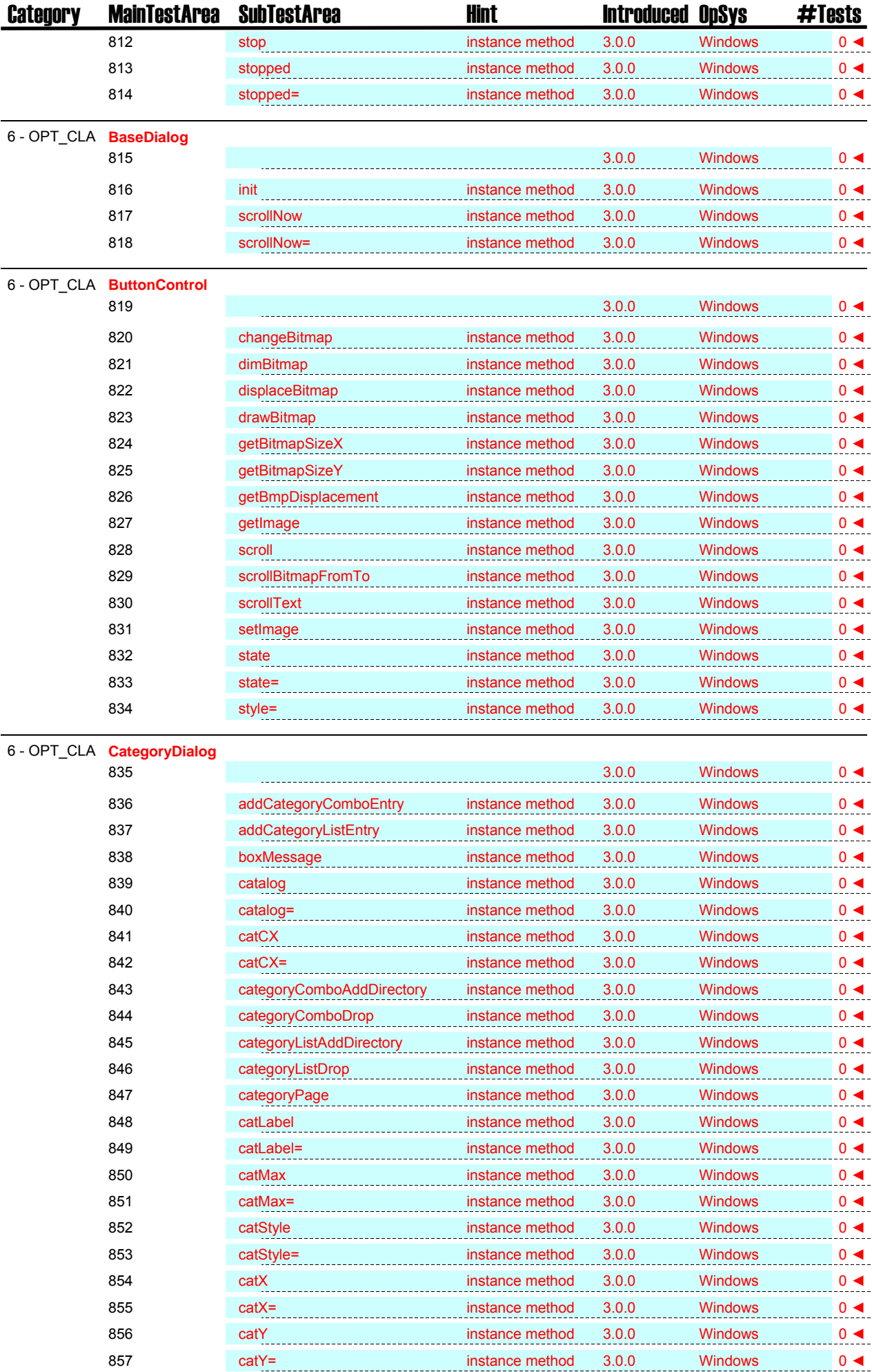

![](_page_25_Picture_422.jpeg)

![](_page_26_Picture_404.jpeg)

![](_page_27_Picture_404.jpeg)

![](_page_28_Picture_421.jpeg)

![](_page_29_Picture_409.jpeg)

![](_page_30_Picture_404.jpeg)

![](_page_31_Picture_409.jpeg)

![](_page_32_Picture_391.jpeg)

![](_page_33_Picture_404.jpeg)

![](_page_34_Picture_422.jpeg)

![](_page_35_Picture_404.jpeg)

![](_page_36_Picture_386.jpeg)

![](_page_37_Picture_421.jpeg)

![](_page_38_Picture_403.jpeg)

![](_page_39_Picture_368.jpeg)

![](_page_40_Picture_373.jpeg)

![](_page_41_Picture_391.jpeg)

![](_page_42_Picture_401.jpeg)

![](_page_43_Picture_399.jpeg)

![](_page_44_Picture_410.jpeg)

![](_page_45_Picture_410.jpeg)

![](_page_46_Picture_375.jpeg)

1905 3.0.0 Windows 0 ◄

![](_page_47_Picture_286.jpeg)

![](_page_48_Picture_224.jpeg)

![](_page_49_Picture_297.jpeg)